**[戴丽丽](https://zhiliao.h3c.com/User/other/55846)** 2019-12-22 发表

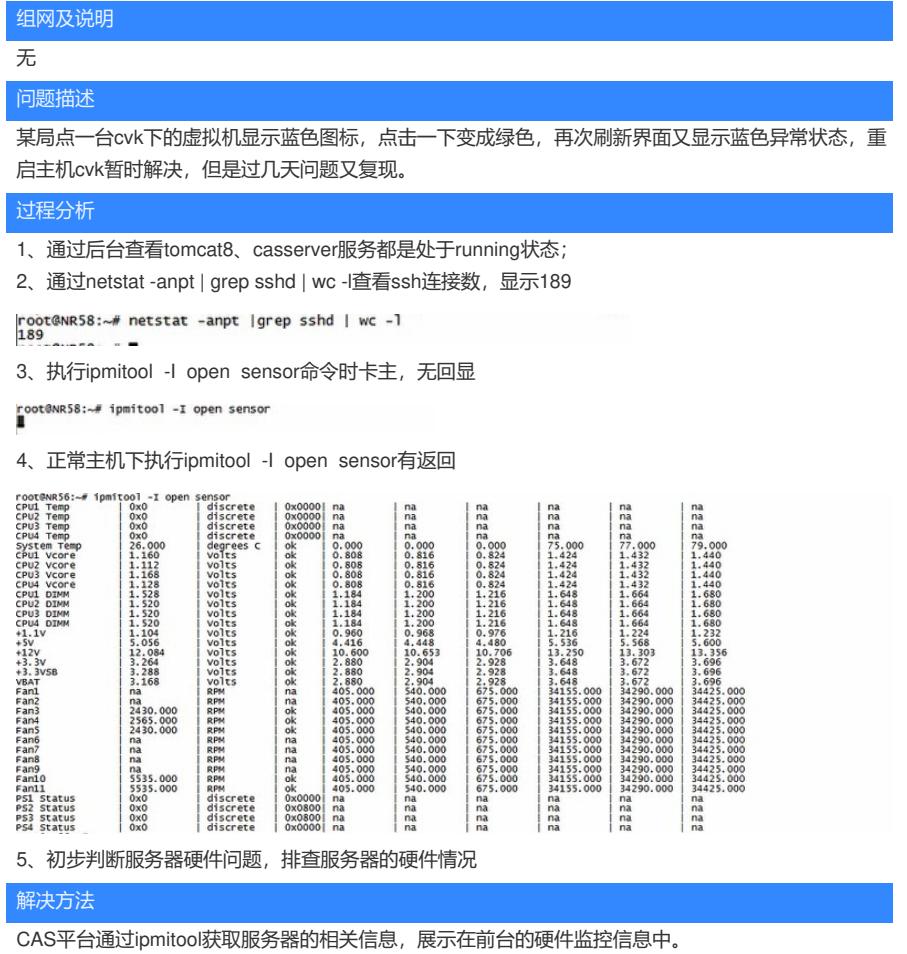

该台主机后台输入ipmitool命令没有回显,可以得知服务器侧ipmi管理模块出现问题。

现场通过检查服务器,发现有告警,将服务器掉电重启后(相当于重启了ipmi管理模块),若是服务器 直接重启, ipmi管理模块不会重启, 再次执行ipmitool -I open sensor命令输出有返回, 前台虚拟机状 态正常,连接主机也正常。

服务器掉电重启后ipmi管理模块正常,CAS平台也能正常获取服务器的相关信息,对于ipmi模块是否还 存在问题,需要服务器侧日志的分析,若是该模块硬件问题,应及时更换。